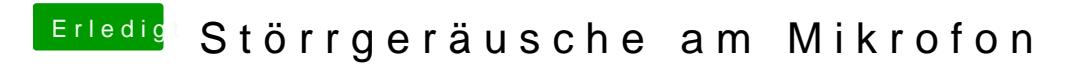

Beitrag von Thogg Niatiz vom 5. Februar 2017, 21:59

Was wird denn in den Systeminformationen unter Audio angezeigt?